# Modeling data for NoSQL

the MongoDB (document store) method

Theme #1: Great Information Architecture involves much more than the database

- Easily understood structures
- Harmonized with software
- Acknowledging impedance issues

Theme #2: Today's solutions need to accommodate tomorrow's needs

- End of "Requirements Complete"
- Ability to rapidly pivot
- Shorter solutions lifecycles

# Theme #n:

# Pipe to  $dev/null = website$ (but does it support sharding?)

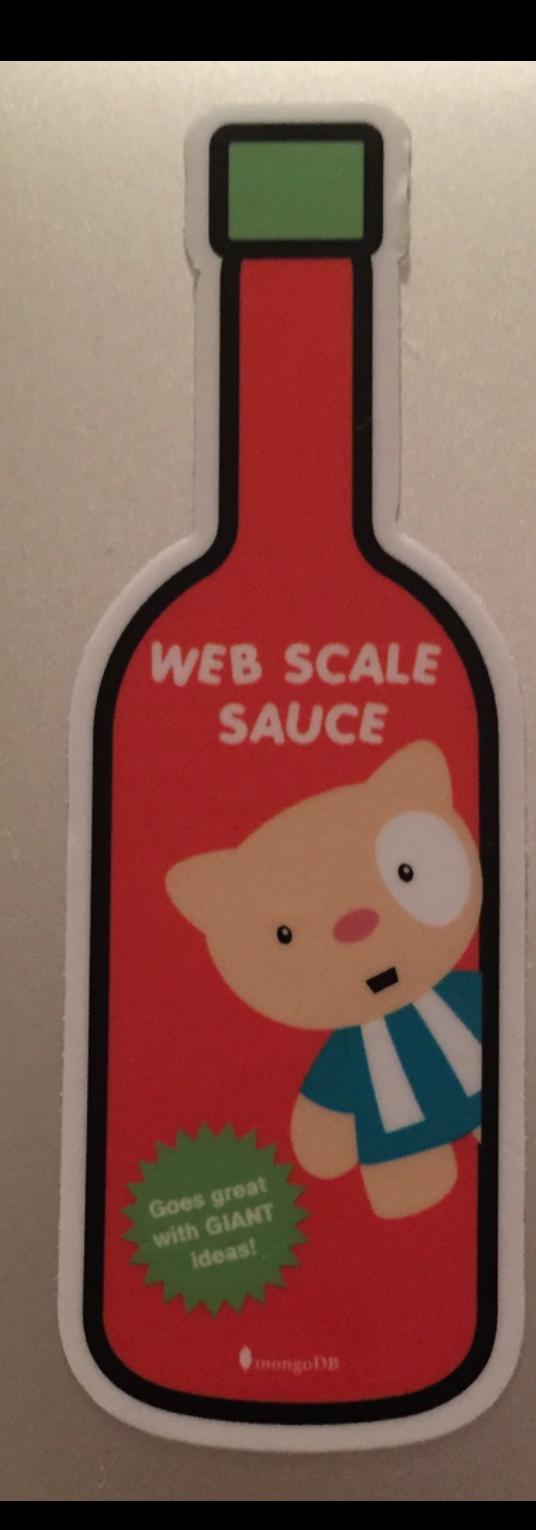

# Terminology

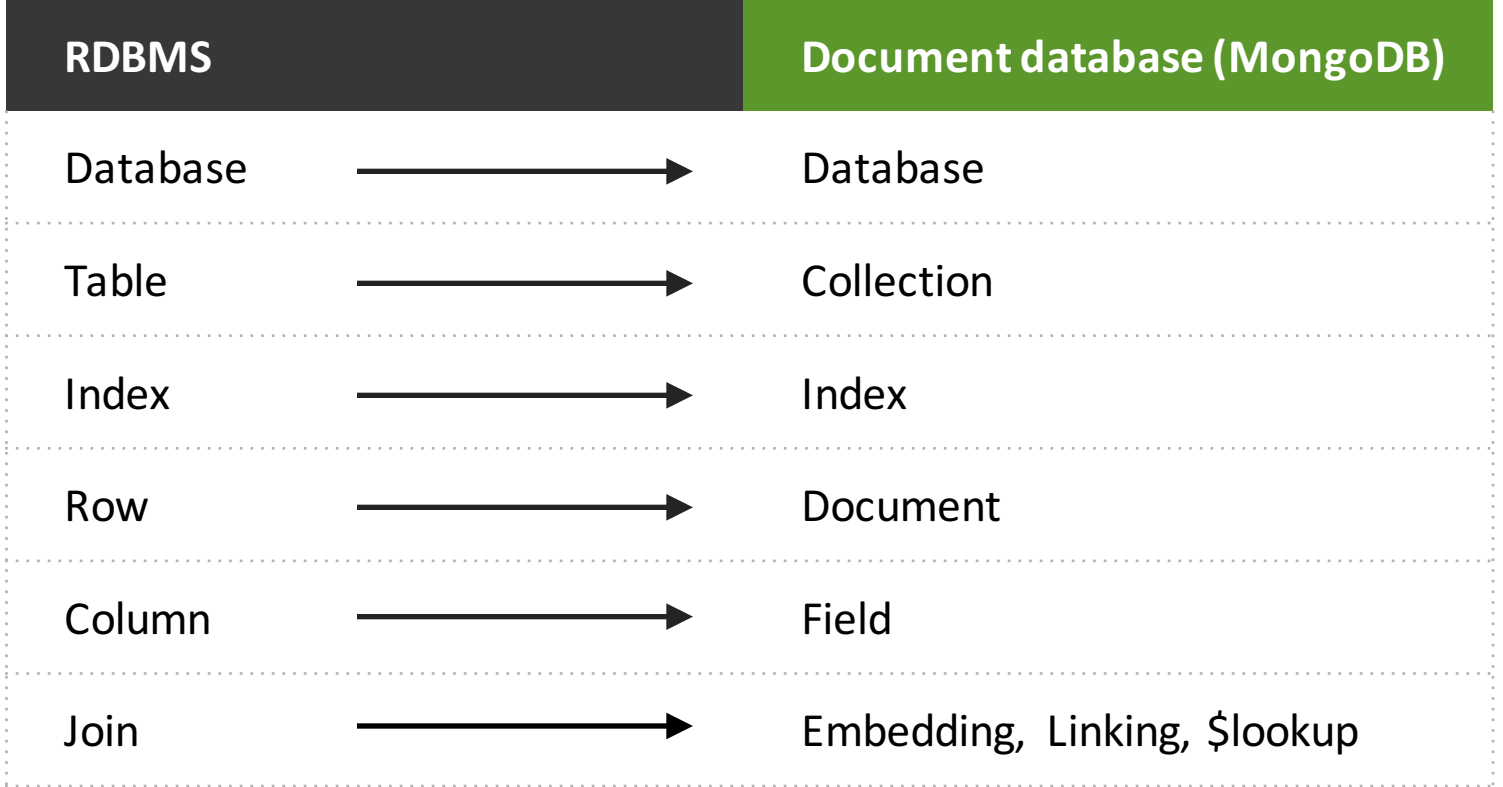

# Why Documents? Developer Agility

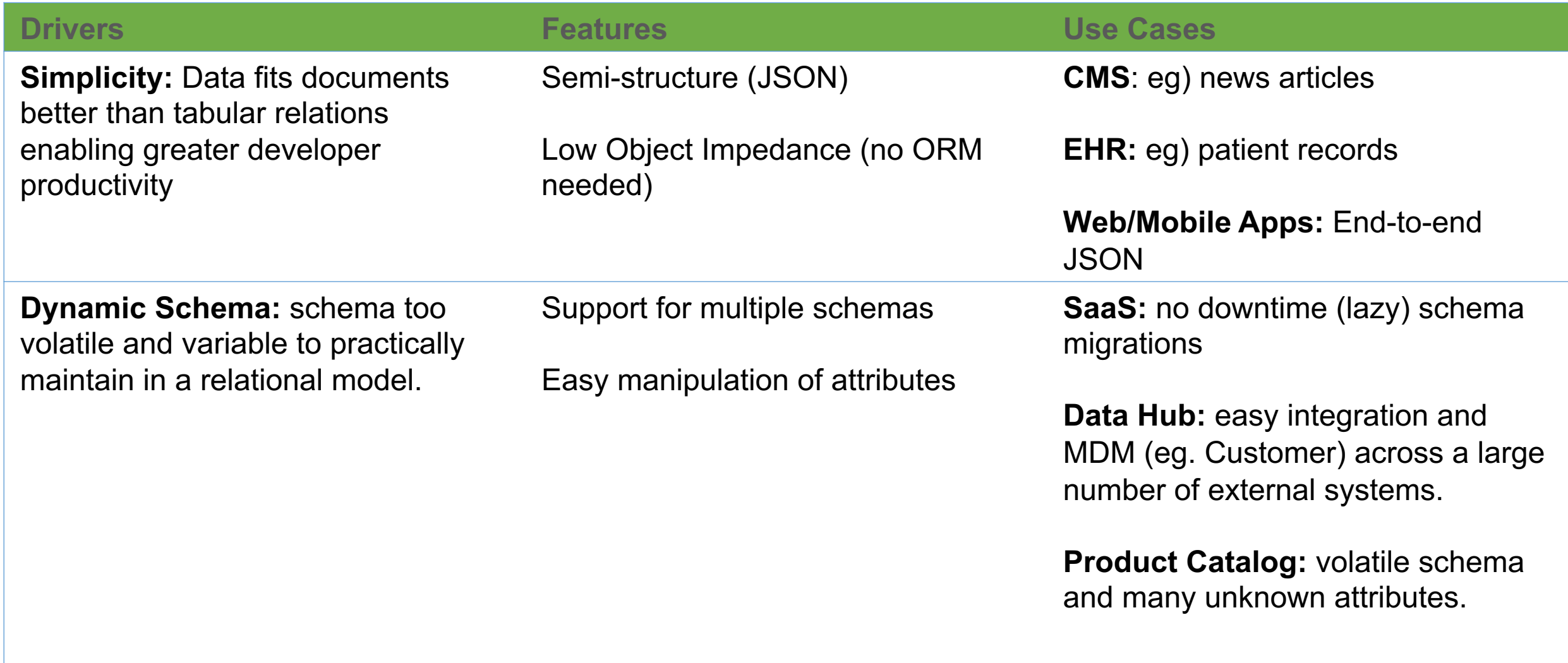

# Modeling for Simplicity

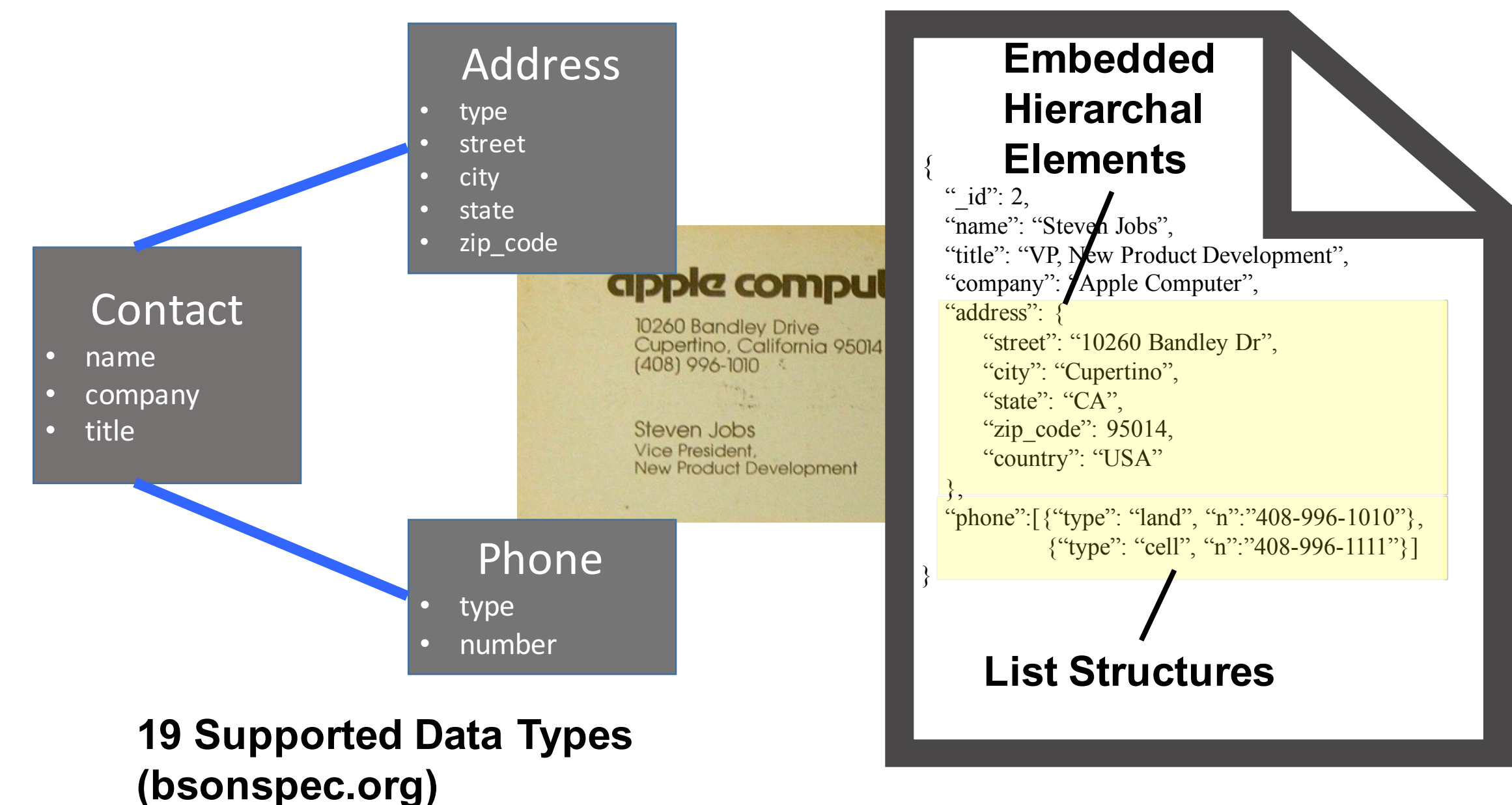

## Relational Model Challenges

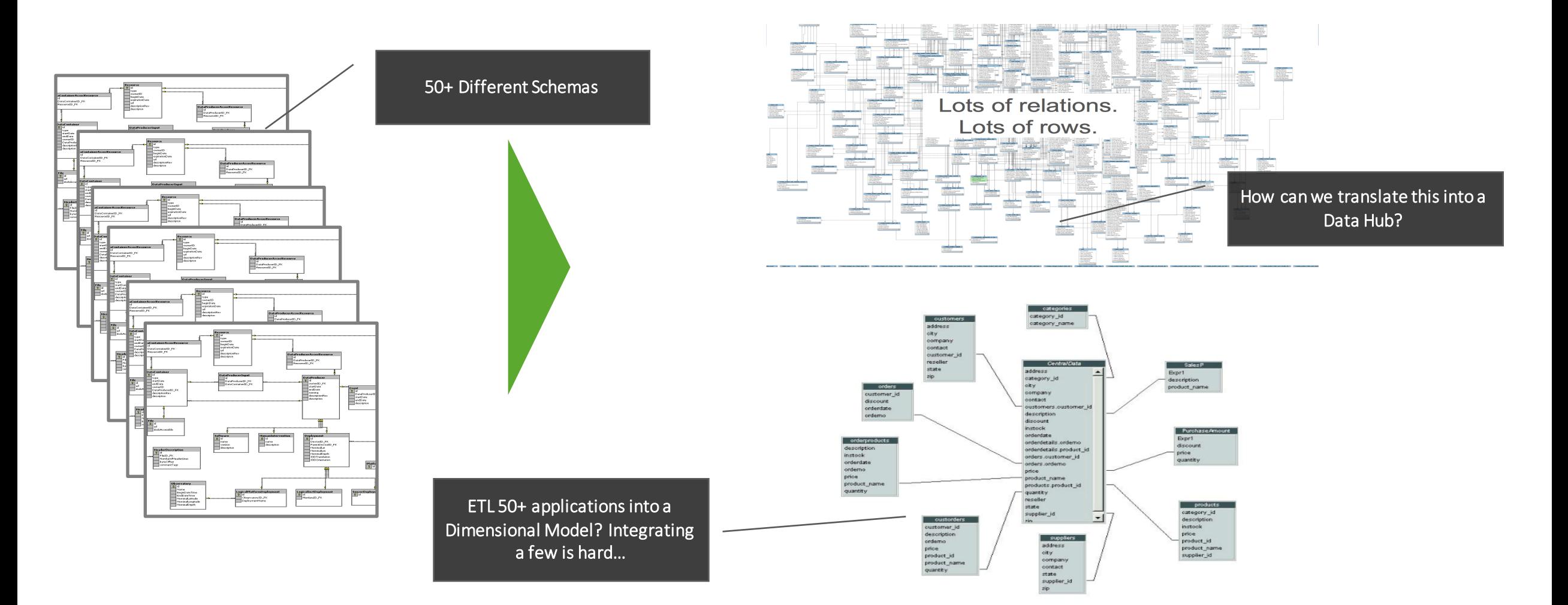

#### Strategy: Leverage Dynamic Schema to Support a Variety of Data Models

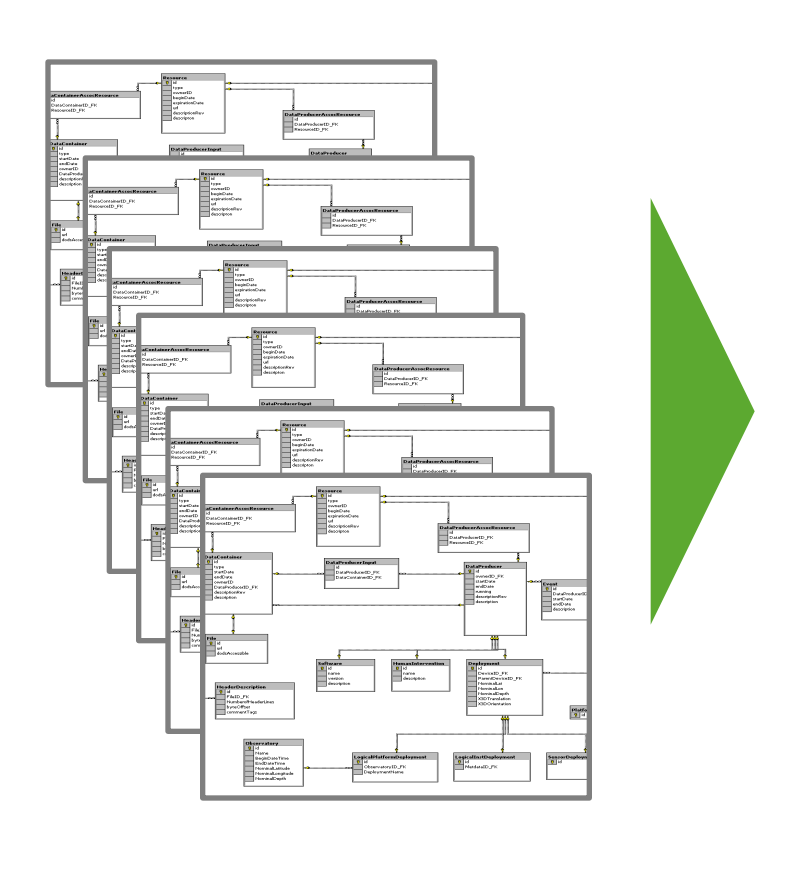

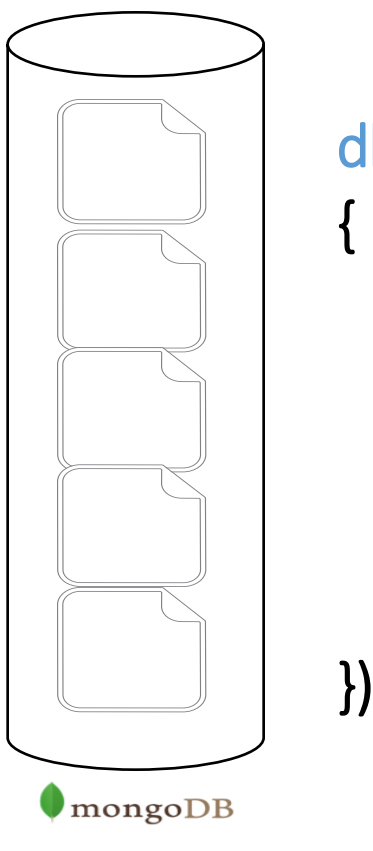

#### db.books.find(

{

```
"author.first" : "Stephen",
"author.last" : "King",
"type" : \{$in["Fiction",
"Horror"
,
"Sci-Fi"]
         }
```
#### **Collection of Books**

# What is a Document?

{

}

```
_id: "123",
title: "MongoDB: The Definitive Guide",
authors:
     id: "kchodorow", name: "Kristina Chodorow" },
   \{ \overline{\ } id: "mdirold", name: "Mike Dirolf" }
],
published_date: ISODate("2010-09-24"),
_{\rm pages:~21\overline{6}} ,
language: "English",
thumbnail: BinData(0, "AREhMQ == "),
publisher: {
    name: "O'Reilly Media",
    founded: 1980,
    locations: ["CA", "NY" ]
}
```
Documents Map to Language Constructs

```
// Java: maps<br>DBObject query = new
BasicDBObject("publisher.founded", 1980));
Map m = collection.findOne(query);Date pubDate = (Date)m.get("published_date"); //<br>java.util.Date
```

```
// Javascript: objects
m = collection.findOne({'rpublic} where "founded" :1980});
pubDate = m.published_date; // ISODate
year = public.getUTCFullYear();
```

```
# Python: dictionaries
m = col.find_one(\overline{Y}publisher.founded" : 1980 });
public = m['public"].year # datetime.datetime
```
# **Traditional Data Design**

- **Static, Uniform Scalar Data**
- **Rectangles**
- Low-level, physical **representation**

# **Document Data Design**

- **Flexible, Rich Shapes**
- **Objects**
- **Higher-level, business representation**

# Schema Design By Example

Library Management Application

- •Patrons/Users
- •Books
- •Authors
- •Publishers

# **Question: What is a Patron's Address?**

### Patron + Address: Initial Attempt

```
> db.patrons.find({ id : "joe" })
\left\{ \right.\_id: "joe",
    name: "Joe Bookreader"
,
    favoriteGenres: [ "mystery", "programming" ]
}
> db.addresses.find({ _id : "joe" })
\{\_id: "joe",
    street: "123 Fake St.",
    city: "Faketon"
,
    state: "MA",
    zip: "12345"
}
```
#### Patron + Address: The MongoDB Way

```
> db.patrons.find({ _id : "joe" })
```
 $\{$ 

}

}

```
\_id: "joe", \hspace{.1cm}name: "Joe Bookreader"
,
favoriteGenres: [ "mystery", "programming" ]
address: {
    street: "123 Fake St. ",
    city: "Faketon"
,
    state: "MA",
    zip: "12345"
```
## Projection: Return only what you need

```
> db.patrons.find({ _id : "joe" }, {"_id": 0, 
"address":1})
{
    address: {
        street: "123 Fake St. ",
        city: "Faketon"
,
        state: "MA",
        zip: "12345"
    }
}
> db.patrons.find({ _id : "joe" }, {"_id": 0, 
"name":1, "address.state":1})
{
    name: "Joe Bookreader"
,
    address: {
        state: "MA"
    }
}
```
## Substructure Works Well With Code

```
> addr = db.patrons.find(\{id:"joe"},{\'<sup>1</sup>d": 0,"address":1})
{
    address: {
        street: "123 Fake St. ",
        city: "Faketon",
        state: "MA",
        zip: "12345"
    }
}
// Pass the whole Map to this function:
doSomethingWithOneAddress(addr);
// Somewhere else in the code is the actual function:
doSomethingWithOneAddress(Map addr)
{ // Look for state }
```
# Remember: Document Shapes Can Vary

```
> db.patrons.insert({ _id : "bob",
    name: "Bob Nobooks",
    address: {
        street: "139 W45 St. ",
        city: "NY",
        state: "NY",
        country: "USA"
    }
}
> db.patrons.find({}, {}' id": 1, "address":1})
    \overline{\phantom{a}} id: "joe",
    address: {
        street: "123 Fake St. ",
        city: "Faketon",
        state: "MA",
        zip: "12345"
     }
}
     id: "bob",
    address: {
        street: "139 W45 St. ",
        city: "NY",
        state: "NY",
        country: "USA" 
     }
```
}

# Substructure Amplifies Agility

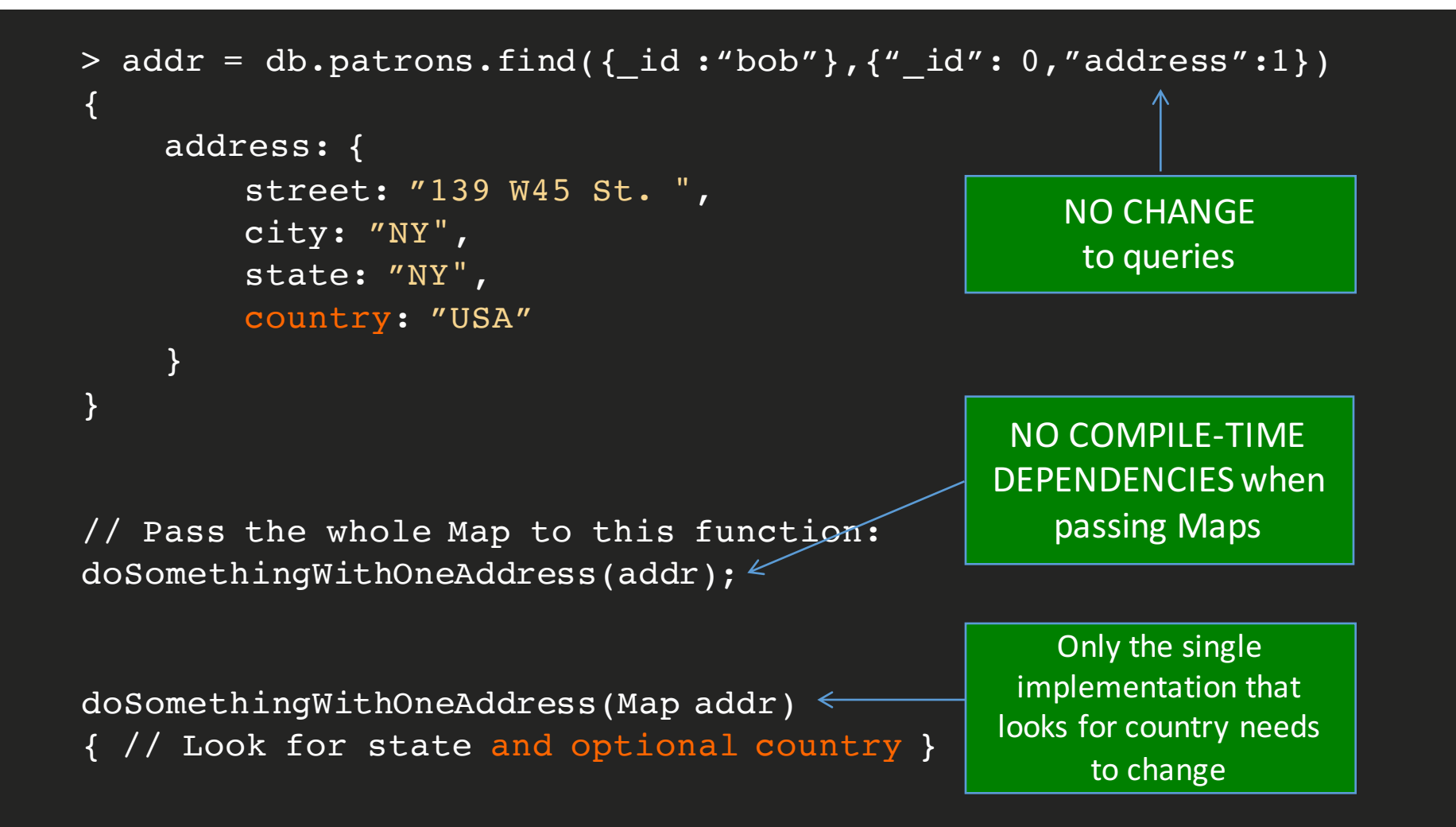

# The Advantage over Rectangles

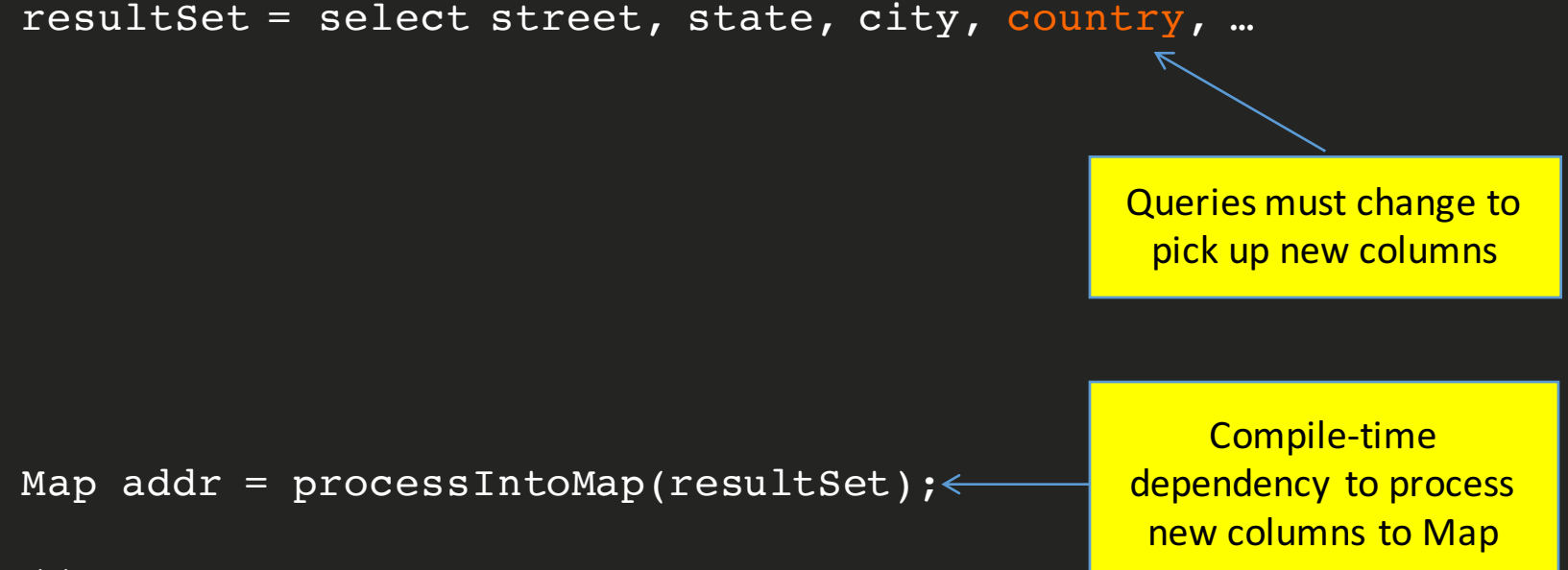

// Pass the whole Map to this function: doSomethingWithOneAddress(addr);

doSomethingWithOneAddress(Map addr) { // Look for state and optional country }

# Substructure Scales For Change

#### MongoDB

```
db.patrons.find({},
{"myAddress":1,"yourAddress":1,"brokerAddress":1,
"momsAddress":1, …})
```
#### Traditional SQL

```
resultSet = select mystreet, mystate, mycity, mycountry, 
yourstreet, yourstate, yourcity, yourcountry, brokerstreet, 
brokerstate, brokercity, brokercountry, momsstreet, 
momsstate, momscity, momscountry, …
```
# One-to-One Relationships

- "Belongs to" relationships are often embedded
- Holistic representation of entities with their embedded attributes and relationships
- Great read performance

**Most important:** 

- Keeps simple things simple
- Frees up time to tackle harder schema design issues

# **Question: What are a Patron's Addresses?**

### A Patron and their Addresses

```
> db.patrons.find({ _id : "bob" })
\{\_id: "bob",
    name: "Bob Knowitall",
    addresses: [
      {street: "1 Vernon St.", city: "Newton", …},
      {street: "52 Main St.", city: "Boston", …}
    ]
}
```
### A Patron and their Addresses

```
> db.patrons.find({ id : "bob" })
{
   id: "bob",
    name: "Bob Knowitall",
    addresses: [
      {street: "1 Vernon St.", city: "Newton", …},
      {street: "52 Main St.", city: "Boston", …}
    ]
}
> db.patrons.find(\{ _id : "joe" })
{
   \_id: "joe",
    name: "Joe Bookreader",
    address: { street: "123 Fake St. ", city: "Faketon", …}
}
```
# **Migration Options**

- Migrate all documents when the schema changes.
- Migrate On-Demand
	- As we pull up a patron's document, we make the change.
	- Any patrons that never come into the library never get updated.
- Leave it alone
	- The code layer knows about both address and addresses

#### Letting The Code Deal With Documents

```
Map d = collection.find(new BasicDBObject("id", "bob"));
```

```
// Contract: Return either a List of addresses or a null
// if no addresses exist
```

```
// Try to get the new "version 2" shape:
List addrl = (List) d.get("addresses");
```

```
// If not there, try to get the old one:
if(addr) == null) {
  Map oneAddr = (Map) d.get("address");
  if(oneAddr != null) {
    addr1 = new List();
    addrl.append(oneAddr);
  }
}
```
// addrl either exists with 1 or more items or is null

# **Question: Who is the publisher of this book?**

# Book

- MongoDB: The Definitive Guide,
- By Kristina Chodorow and Mike Dirolf
- Published: 9/24/2010
- Pages: 216
- Language: English
- Publisher: O'Reilly Media, CA

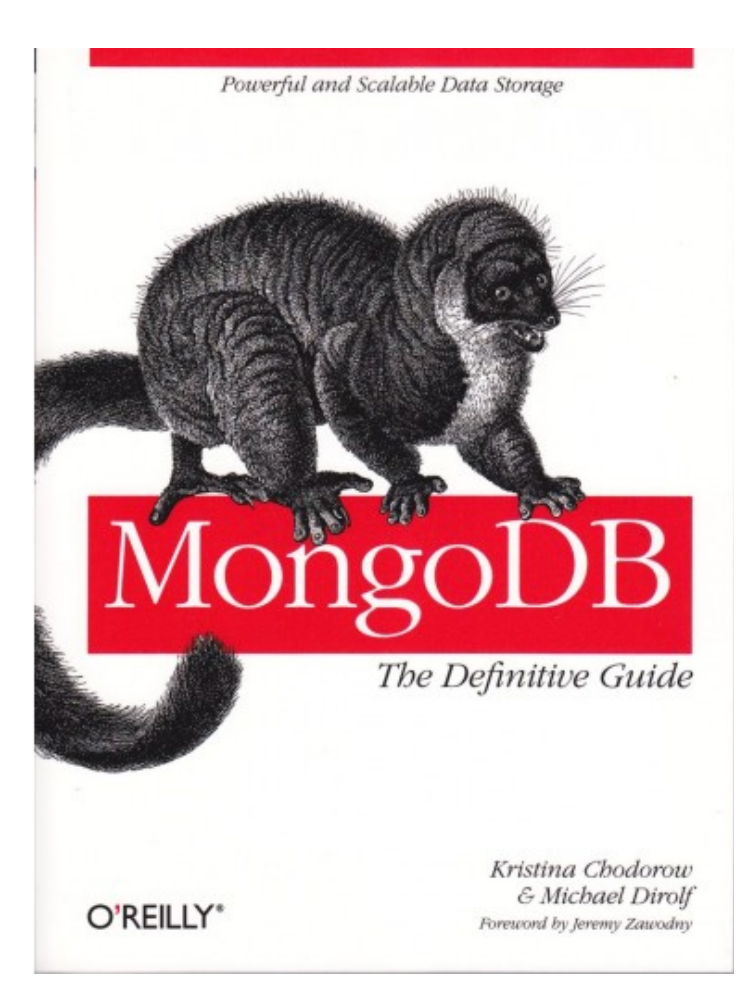

## Book with Embedded Publisher

```
> book = db.books.find({ id : "123" })
\{_id: "123",
    title: "MongoDB: The Definitive Guide",
    authors: [ "Kristina Chodorow", "Mike Dirolf" ],
    published date: ISODate("2010-09-24"),
    pages: 216,
    language: "English",
    publisher: {
        name: "O'Reilly Media",
        founded: 1980,
        locations: ["CA", "NY" ]
    }
}
```
## Better: Don't Forget the Substructure!

```
> book = db.books.find({ id : "123" })
{
    _id: "123",
    title: "MongoDB: The Definitive Guide",
    authors: [
        { first: "Kristina", last: "Chodorow" },
        { first: "Mike", last: "Dirolf" }
    \vert,
    published date: ISODate("2010-09-24"),
    pages: 216,
    language: "English",
    publisher: {
        name: "O'Reilly Media",
        founded: 1980,
        locations: ["CA", "NY" ]
    }
```
}

# One-To-Many Using Embedding

- Optimized for read performance of Books
- We accept data duplication
- An index on "publisher.name" provides:
	- Efficient lookup of all books for given publisher name
	- Efficient way to find all publisher names (distinct)
- Does not automatically mean there is no "master" Publisher collection (from which data is copied when creating a new Book)

# Publishers as a Separate Entity

```
> publishers = db.publishers.find()
{
   id: "oreilly",
    name: "O'Reilly Media",
    founded: 1980,
    locations: ["CA", "NY" ]
}
{
    id: "penguin",
    name: "Penguin",
    founded: 1983,
    locations: [ "IL" ]
}
```
# Single Book with Linked Publisher

```
> book = db.books.find({ id: "123" })
\{_id: "123",
    publisher id: "oreilly",
    title: "MongoDB: The Definitive Guide",
    …
}
> db.publishers.find({ id : book.publisher id })
{
    id: "oreilly",
    name: "O'Reilly Media",
    founded: 1980,
    locations: ["CA", "NY" ]
}
```
## Multiple Books with Linked Publisher

```
db.books.find({ pages: {$gt:100}} ).forEach(function(book) {
    // Do whatever you need with the book document, but
    // in addition, capture publisher ID uniquely by
    // using it as a key in an object (Map)
    tmpm[book.publisher.name] = true;
    });
```
uniqueIDs = Object.  $keys(tmpm)$ ; // extract ONLY keys

db.publishers.find({"\_id": {"\$in": uniqueIDs } });

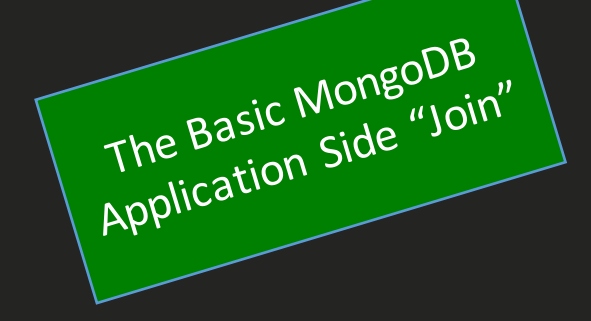

# Using \$lookup

{

}

{

}

```
$lookup: 
      {
            from: <collection to join>, 
            localField: <field from the input documents>, 
            foreignField: <field from the documents of the "from" collection>, 
as: <output array field>
       }
```
db.books.aggregate([{\$lookup:{from:"publishers",localField:"\_id",foreignField:"publisher\_id",as:"books\_by\_pub"}}])

```
_id: "123",
publisher id: "oreilly",
title: "MongoDB: The Definitive Guide",
... ,books_by_pub: [{
id: "oreilly",
name: "O'Reilly Media",
founded: 1980,
locations: ["CA", "NY" ]
},…]
```
#### Cartesian Product != Desired Structure

resultSet = "select B.name, B.publish\_date, P.name, P.founded from Books B, Publisher P where P.name = B.publisher\_name and B.pages > 100"

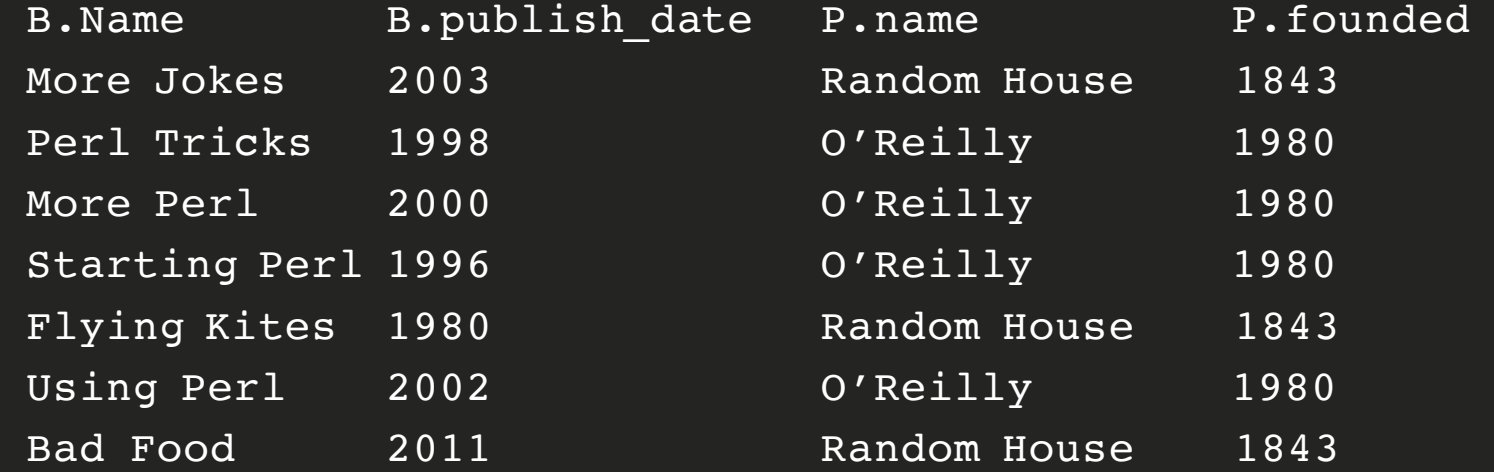

## …And Tough To Use Without ORDER BY

```
resultSet = "select B.name, B.publish_date, P.name, P.founded
            from Books B, Publisher P 
            where P.name = B.publisher_name
            and B.pages > 100
           order by P.name";
```
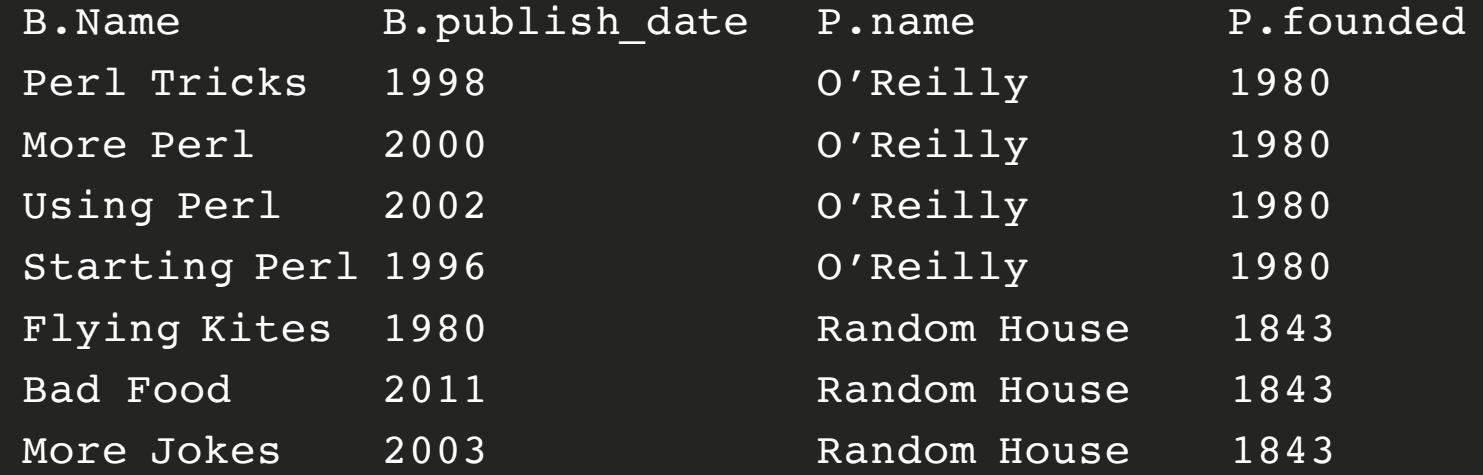

# SQL Is About Disassembly

}

```
resultSet = "select B.name, B.publish_date, P.name, P.founded
            from Books B, Publisher P 
            where P. name = B. publisher name
            and B.pages > 100
            order by P.name";
```

```
prev name = null;while(resultSet.next()) {
    if(!resultSet.getString("P.name").equals(prevName)) {
       // "next" publisher name found. Process material
       // accumulated and reset for next items.
       makeNewObjects(); //etc.
       prev name = resultSet.getString("P.name")
    }
```
# One-To-Many Using Linking

- Optimized for efficient management of mutable data
- Familiar way to organize basic entities
- Code is used to assemble fetched material into other objects, not disassemble a single ResultSet
	- More complicated queries may be easier to code and maintain with assembly vs. disassembly

# **Question: Who are the authors of a given book?**

## Books with linked Authors

```
> book = db.books.find({ id : "123" })
\{_id: "123",
    title: "MongoDB: The Definitive Guide",
    …
    authors: [
        { _id: "X12", first: "Kristina", last: "Chodorow" },
        { _id: "Y45", first: "Mike", last: "Dirolf" }
    \, \, \,}
> a2 = book.authors.map(function(r) { return r. id; });
> authors = db.authors.find({ id : { sin : a2})
{_id:"X12",name:{first:"Kristina",last:"Chodorow"},hometown: … 
}
{_id:"Y45",name:{first:"Mike",last:"Dirolf"}, hometown: … }
```
# **Question: What are all the books an author has written?**

### Double Link Books and Authors

```
> db.authors.find(\{ _id : "X12" })
{ 
    _id: "X12",
    name: { first: "Kristina", last: "Chodorow" },
    hometown: "Cincinnati",
    books: [ {id: "123", title : "MongoDB: The Definitive 
Guide" } ]
}
> db.books.find({ _id : "123" })
{
    _id: "123",
    title: "MongoDB: The Definitive Guide",
    …
    authors: [
        { _id: "X12", first: "Kristina", last: "Chodorow" },
        { _id: "Y45", first: "Mike", last: "Dirolf" }
    \vert,
}
```
### Another Approach: Index The Array

```
> db.books.find({ _id : "123" })
\{authors: [
        { _id: "X12", first: "Kristina", last: "Chodorow" },
        { _id: "Y45", first: "Mike", last: "Dirolf" }
    \mathbf{1},
}
> db.books.createIndex({"authors. id": 1});
> db.books.find({ "authors. id" : "X12" }).explain();
{
    "cursor" : "BtreeCursor authors.id_1",
…
    "millis" : 0,
}
```
# Embedding vs. Linking

#### • **Embedding**

- Terrific for read performance
	- Webapp "front pages" and pre-aggregated material
	- Complex structures
- Great for insert-only / immutable designs
- Inserts might be slower than linking
- Data integrity for not-belongs-to needs to be managed

#### • **Linking**

- Flexible
- Data integrity is built-in
- Work is done during reads
	- But not necessarily more work than RDBMS

# **Question: What are the personalized attributes for each author?**

## Assign Dynamic Structure to a Known Name

```
> db.authors.find()
{
    id: "X12",
    name: { first: "Kristina", last: "Chodorow" },
    personalData: {
        favoritePets: [ "bird", "dog" ],
        awards: [ {name: "Hugo", when: 1983}, {name: "SSFX", 
when: 1992} ]
    }
}
{
    _id: "Y45",
                                                A Fundamental And
    name: { first: "Mike", last: "Dirolf" },
                                                A Fundamental Aria
    personalData: {
                                                  Nowerful Docume!
        dob: ISODate("1970-04-05")
    }
}
```
### Polymorphism: Worth an Extra Slide

```
> db.events.find()
{ type: "click", ts: ISODate("2015-03-03T12:34:56.789Z", 
data: { x: 123, y: 625, adId: "AE23A" } }
{ type: "click", ts: ISODate("2015-03-03T12:35:01.003Z", 
data: { x: 456, y: 611, adId: "FA213" } }
```

```
{ type: "view", ts: ISODate("2015-03-03T12:35:04.102Z", 
data: { scn: 2, reset: false, \dots } }
```

```
{ type: "click", ts: ISODate("2015-03-03T12:35:05.312Z", 
data: { x: 23, y: 32, adId: "BB512" } }
```

```
{ type: "close", ts: ISODate("2015-03-03T12:35:08.774Z", 
data: { snc: 2, logout: true, mostRecent: [ ... ] } }
```

```
{ type: "click", ts: ISODate("2015-03-03T12:35:10.114Z", 
data: { x: 881, y: 913, adId: "F430" } }
```
# **Question: What are all the books about databases?**

## Categories as an Array

```
> db.books.find({ _id : "123" })
{
    _id: "123",
    title: "MongoDB: The Definitive Guide",
    categories: ["MongoDB", "Databases", "Programming"]
}
```
> db.book.createIndex({categories:1});

```
> db.books.find({ categories: "Databases" })
```
# **Question: How do you apply governance?**

## Document Validation And Soft Schemas

```
> db.createCollection("books", { "validator": 
{ $or: [ 
  { $and: [ { "v": 1}, 
          { "title": {$type: "string"} } 
            \mathbf{I}}, 
  { $and: [ { "v": 2}, 
          { "title": {$type: "string"} }, 
           { "publishDate": {$type: "date"} }, 
           { $or: [ 
                    { "thumbnail": {$exists: False}}, 
                      { "thumbnail": {$type: "binary"}} 
                    \mathbf{I}} 
            \mathbf{I}NOW THIS is cool...
  } 
\mathbf{I}});
```
# Summary

- Physical design is different in MongoDB
	- But basic *data* design principles stay the same
- Focus on how an application accesses/manipulates data
- Seek out and capture belongs-to 1:1 relationships
- Use substructure to better align to code objects
- Be polymorphic!
- Evolve the schema to meet requirements as they change

```
The End
{
      "timeFor":
             {
                   "questions": "answers"
             },
      "maybe": "justWrapItUpAlready",
      "definitely" : "lunchTime"
}
```
http://mongodb.com http://university.mongodb.com